# **МИНИСТЕРСТВО НАУКИ И ВЫСШЕГО ОБРАЗОВАНИЯ РОССИЙСКОЙ ФЕДЕРАЦИИ**

# **Федеральное государственное бюджетное образовательное учреждение высшего образования**

«ТОМСКИЙ ГОСУДАРСТВЕННЫЙ УНИВЕРСИТЕТ СИСТЕМ УПРАВЛЕНИЯ И РАДИОЭЛЕКТРОНИКИ» (ТУСУР)

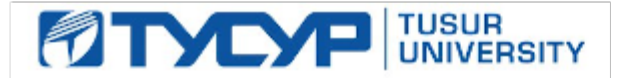

УТВЕРЖДАЮ

Проректор по УР

Документ подписан электронной подписью Сертификат: a1119608-cdff-4455-b54e-5235117c185c<br>Владелец: Сенченко Павел Васильевич Действителен: с 17.09.2019 по 16.09.2024

#### РАБОЧАЯ ПРОГРАММА ДИСЦИПЛИНЫ

# **КОМПЬЮТЕРНОЕ МОДЕЛИРОВАНИЕ И ПРОЕКТИРОВАНИЯ ПРИБОРОВ КВАНТОВОЙ ЭЛЕКТРОНИКИ И ФОТОНИКИ**

Уровень образования: **высшее образование - бакалавриат** Направление подготовки / специальность: **11.03.04 Электроника и наноэлектроника** Направленность (профиль) / специализация: **Квантовая и оптическая электроника** Форма обучения: **очная** Факультет: **Факультет электронной техники (ФЭТ)** Кафедра: **Кафедра электронных приборов (ЭП)** Курс: **3** Семестр: **6** Учебный план набора 2023 года

#### Объем дисциплины и виды учебной деятельности

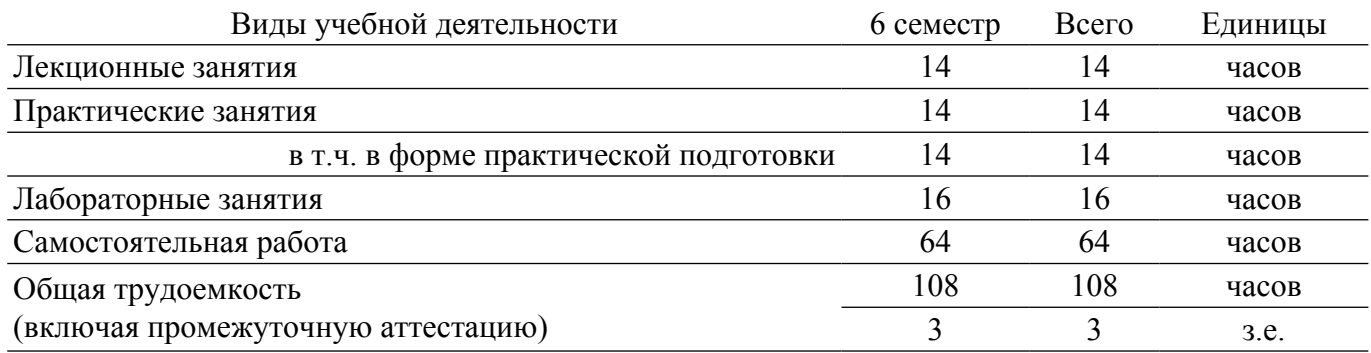

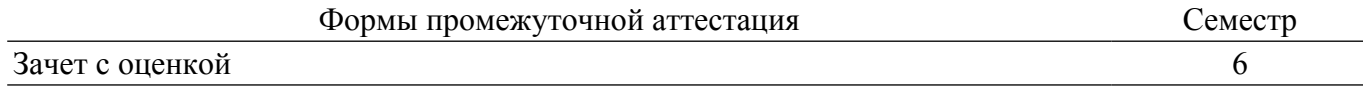

#### 1. Общие положения

# 1.1. Цели дисциплины

1. Изучение методологии компьютерного моделирования, правильной оценки, учёта и уменьшения погрешностей, возникающих при вычислениях на ЭВМ, применения персонального компьютера для решения уравнений математической физики.

#### 1.2. Задачи дисциплины

1. Освоение численных методов решения задач линейной алгебры и задач математической физики.

2. Получение представлений об алгоритмах, положенных в основу программного обеспечения, используемого для решения таких задач.

3. Получение навыков решения задач, связанных с анализом технических объектов.

4. Получение навыков грамотного использования всех возможностей персонального компьютера.

#### 2. Место дисциплины в структуре ОПОП

Блок дисциплин: Б1. Дисциплины (модули).

Часть блока дисциплин: Часть, формируемая участниками образовательных отношений. Модуль дисциплин: Модуль направленности (профиля) (major).

Индекс лисциплины: Б1.В.02.14.

Реализуется с применением электронного обучения, дистанционных образовательных технологий.

#### 3. Перечень планируемых результатов обучения по дисциплине, соотнесенных с индикаторами достижения компетенций

Процесс изучения дисциплины направлен на формирование следующих компетенций в соответствии с ФГОС ВО и основной образовательной программой (таблица 3.1):

Таблица 3.1 - Компетенции и индикаторы их достижения

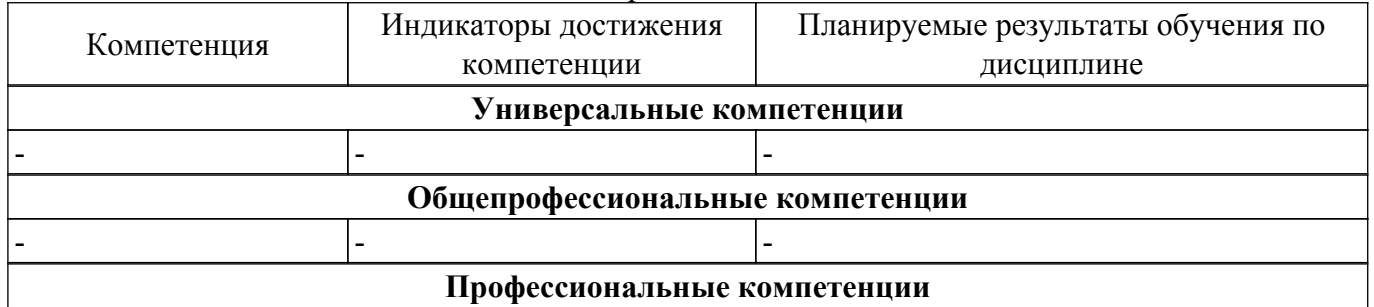

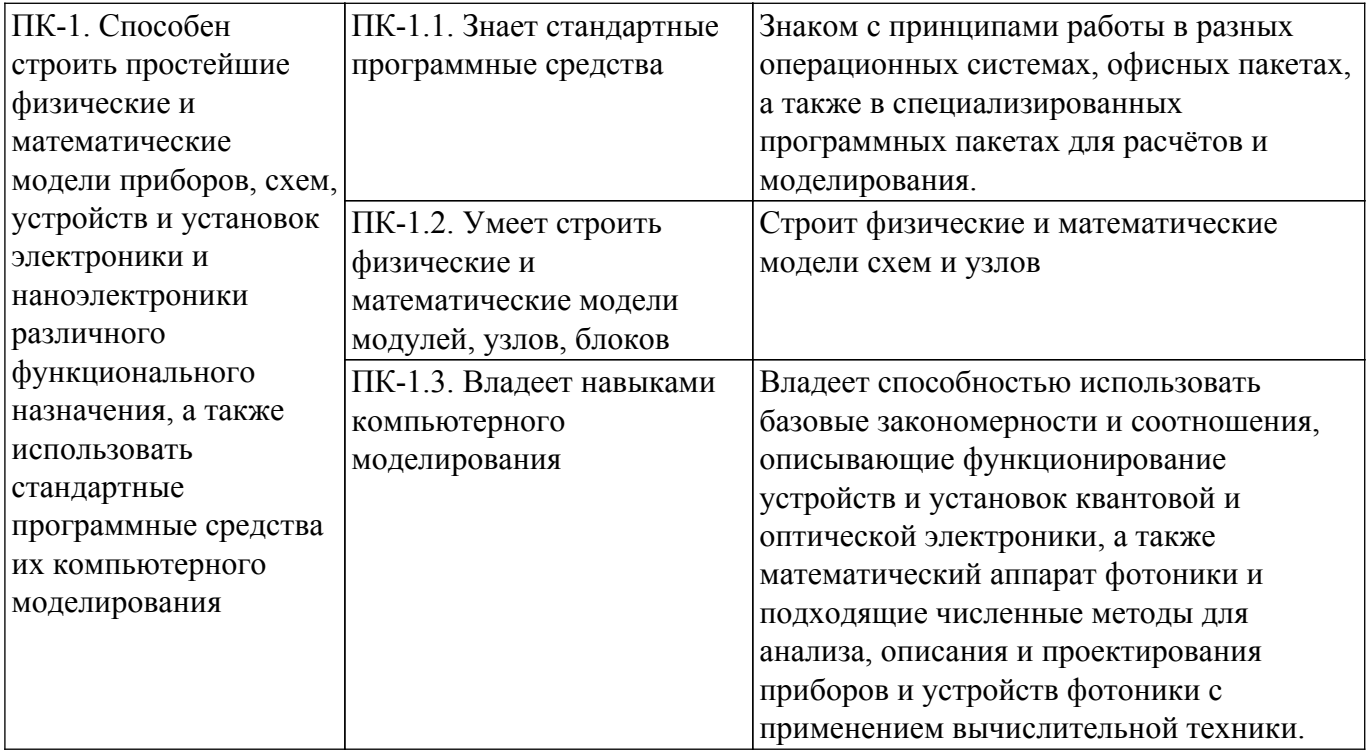

#### 4. Объем дисциплины в зачетных единицах с указанием количества академических часов, выделенных на контактную работу обучающихся с преподавателем и на самостоятельную работу обучающихся

Общая трудоемкость дисциплины составляет 3 зачетных единиц, 108 академических часов. Распределение трудоемкости дисциплины по видам учебной деятельности представлено в таблице 4.1.

Таблица 4.1 - Трудоемкость дисциплины по видам учебной деятельности

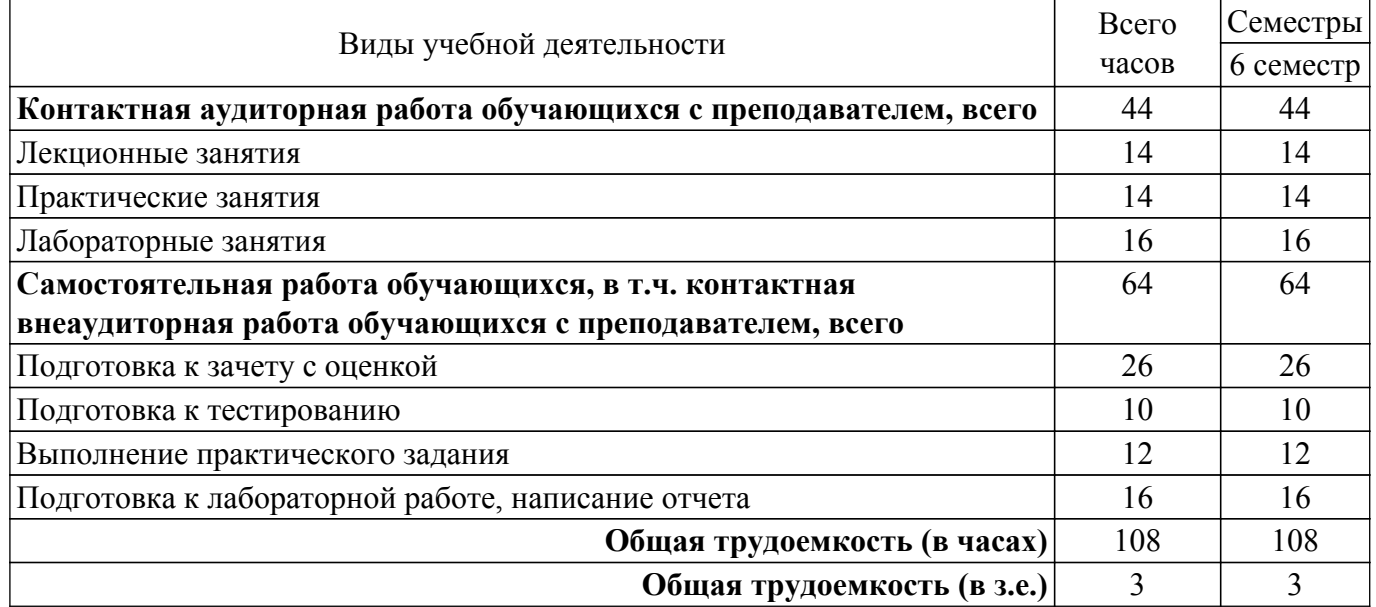

# 5. Структура и содержание дисциплины

#### 5.1. Разделы (темы) дисциплины и виды учебной деятельности

Структура дисциплины по разделам (темам) и видам учебной деятельности приведена в таблине 5.1.

Таблица 5.1 - Разделы (темы) дисциплины и виды учебной деятельности

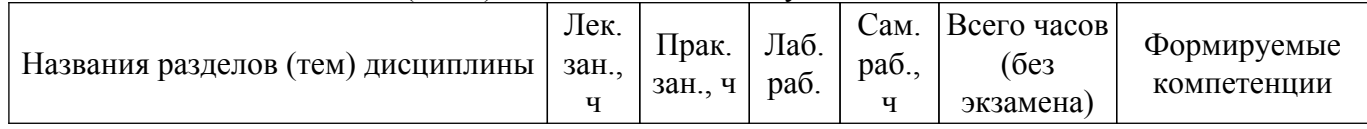

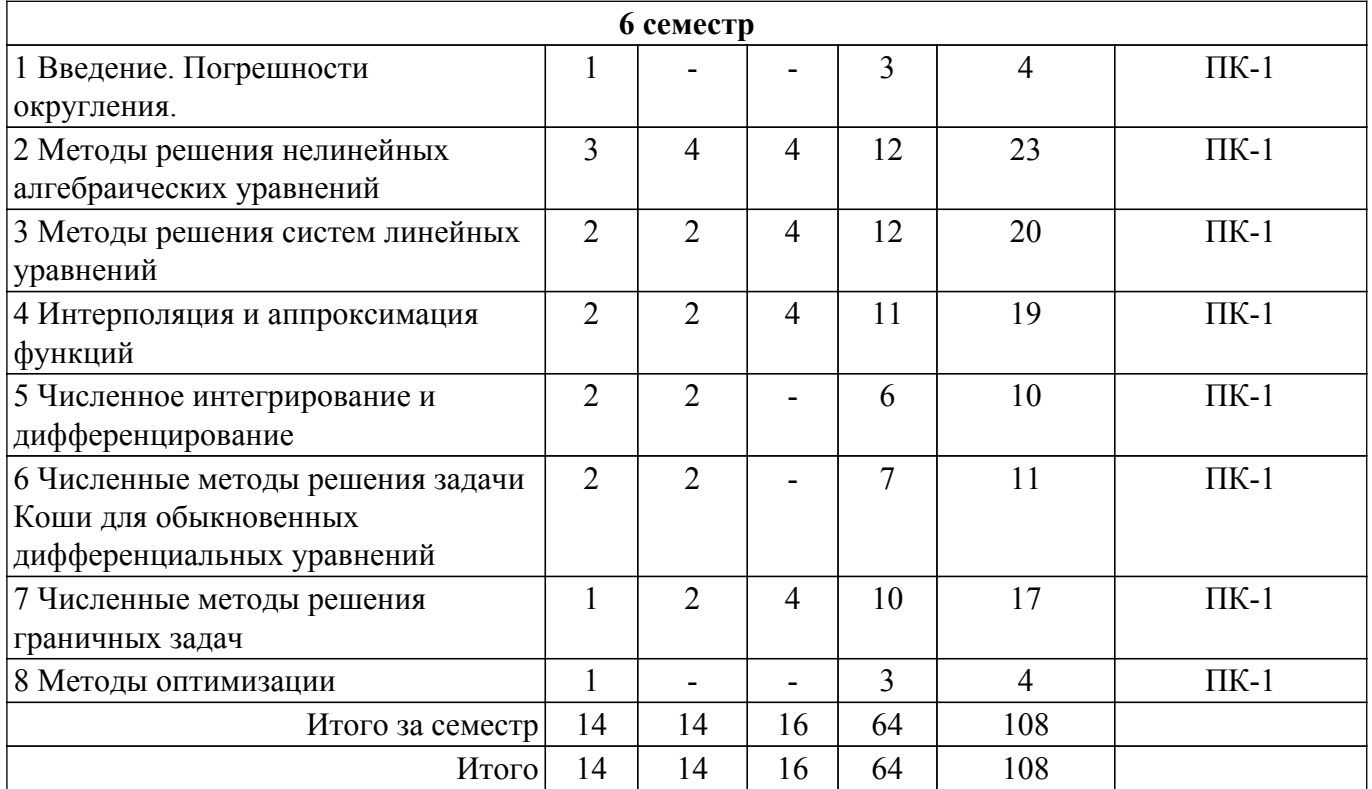

# **5.2. Содержание разделов (тем) дисциплины**

Содержание разделов (тем) дисциплины (в т.ч. по лекциям) приведено в таблице 5.2. Таблица 5.2 – Содержание разделов (тем) дисциплины (в т.ч. по лекциям)

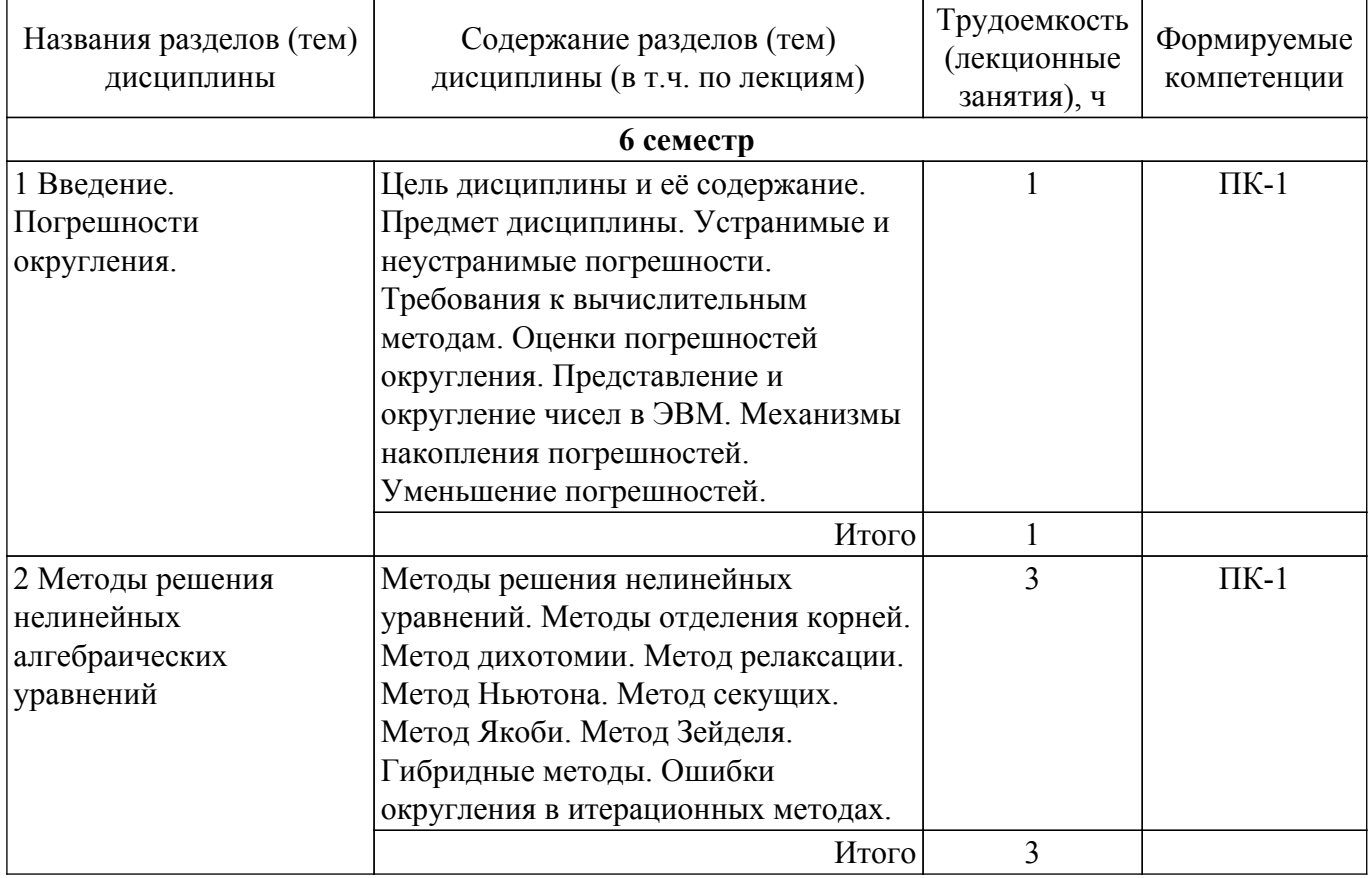

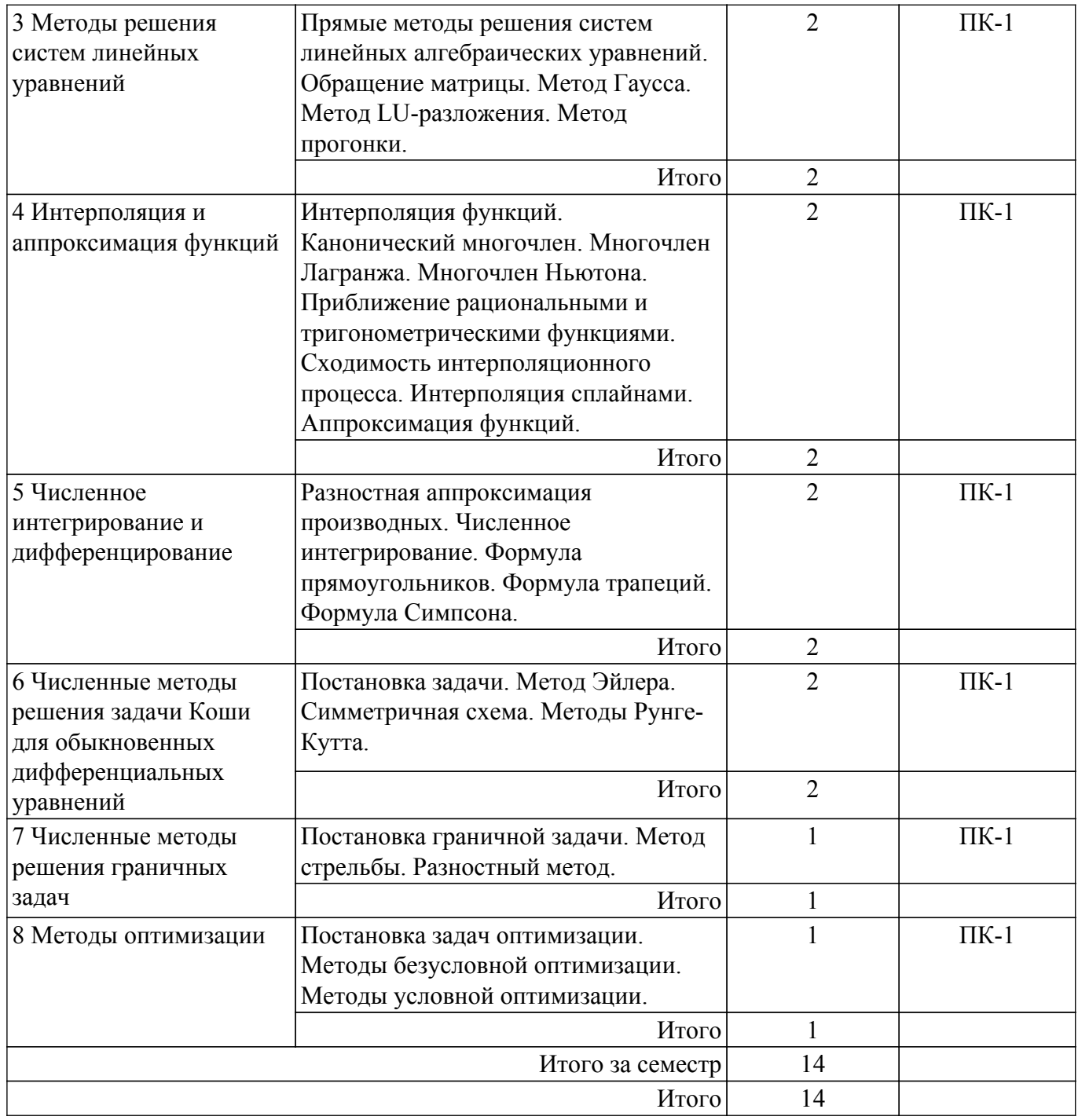

# **5.3. Практические занятия (семинары)**

Наименование практических занятий (семинаров) приведено в таблице 5.3. Таблица 5.3. – Наименование практических занятий (семинаров)

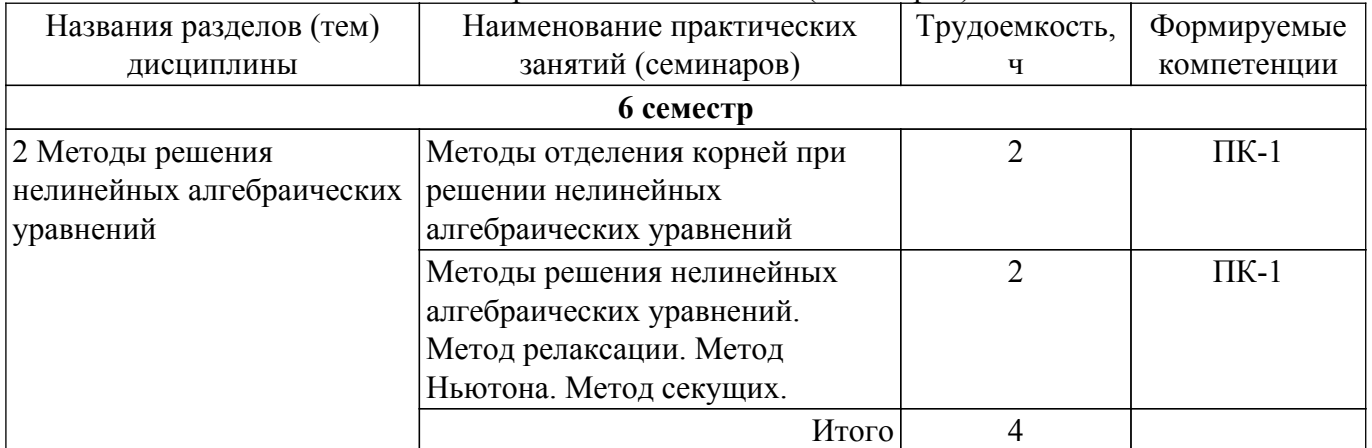

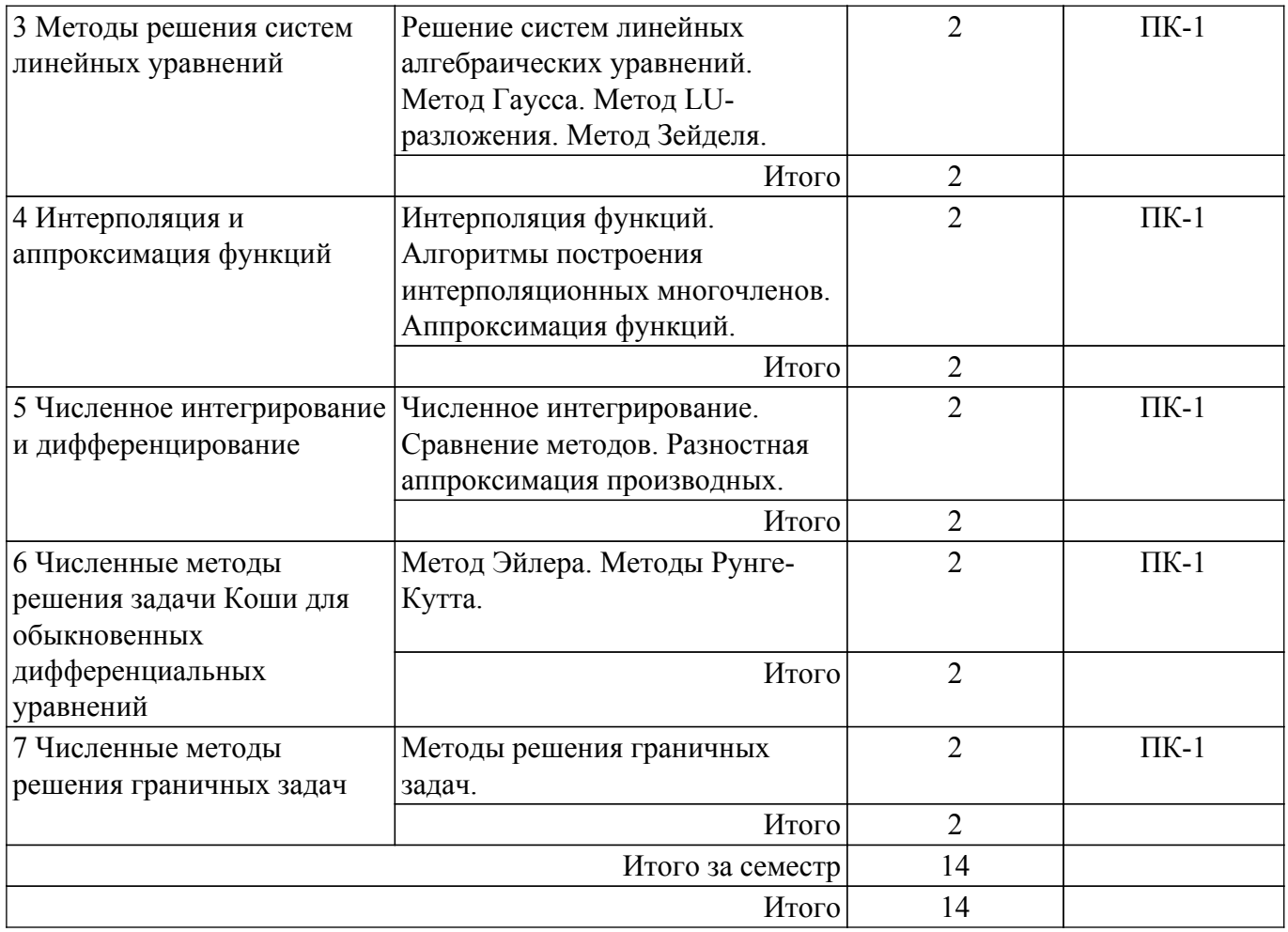

# **5.4. Лабораторные занятия**

Наименование лабораторных работ приведено в таблице 5.4. Таблица 5.4 – Наименование лабораторных работ

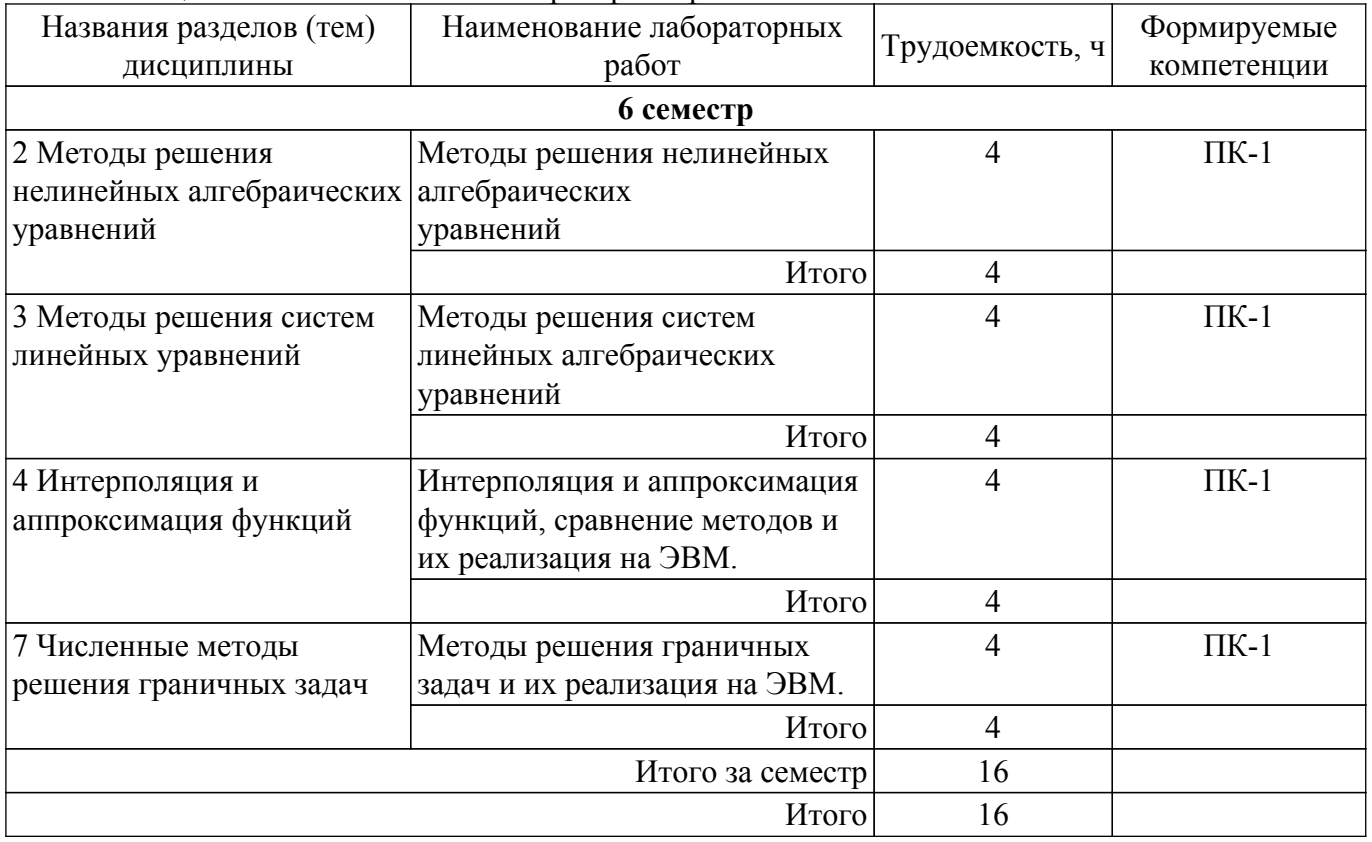

# **5.5. Курсовой проект / курсовая работа**

# **5.6. Самостоятельная работа**

Виды самостоятельной работы, трудоемкость и формируемые компетенции представлены в таблице 5.6.

Таблица 5.6. – Виды самостоятельной работы, трудоемкость и формируемые компетенции

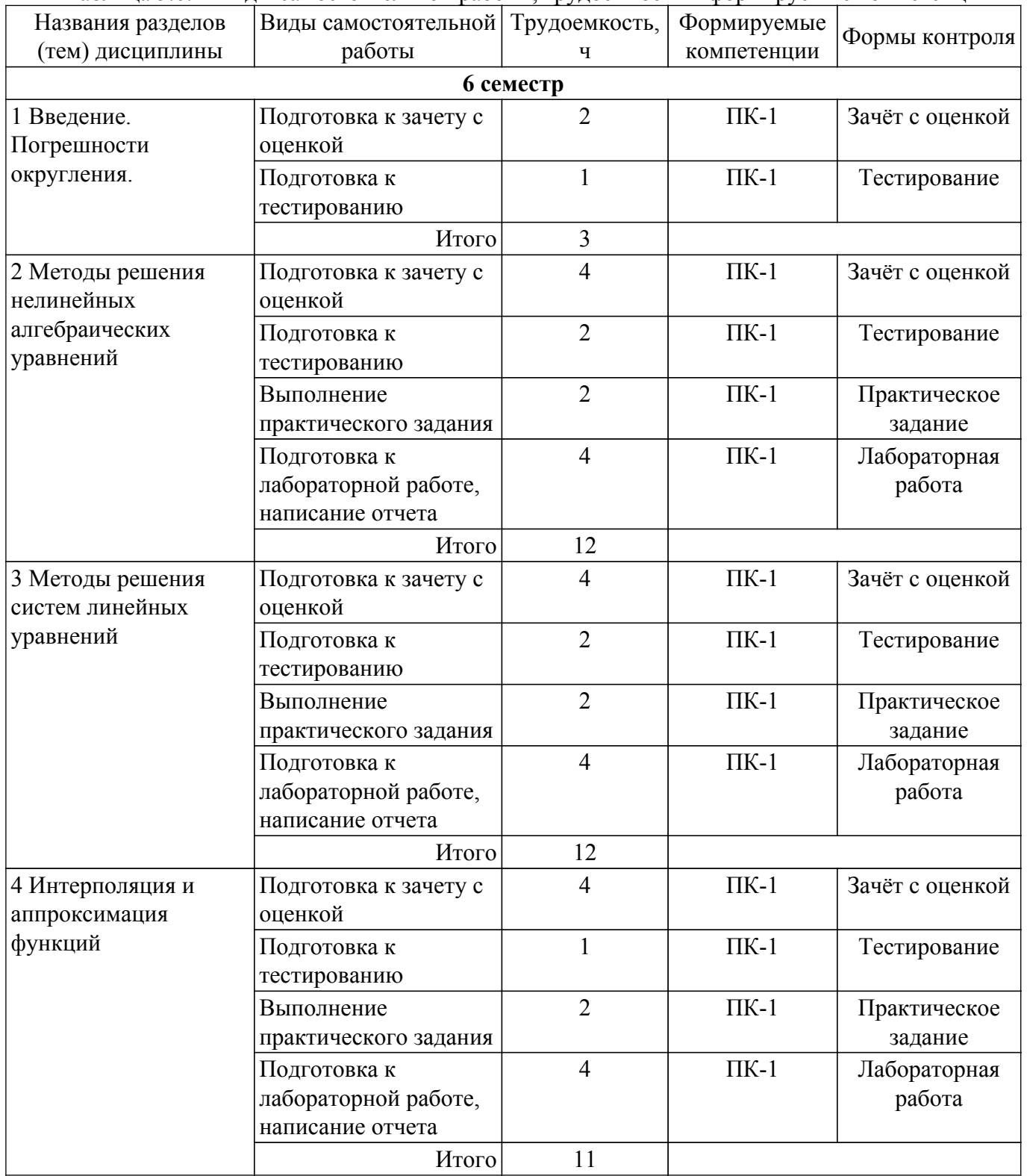

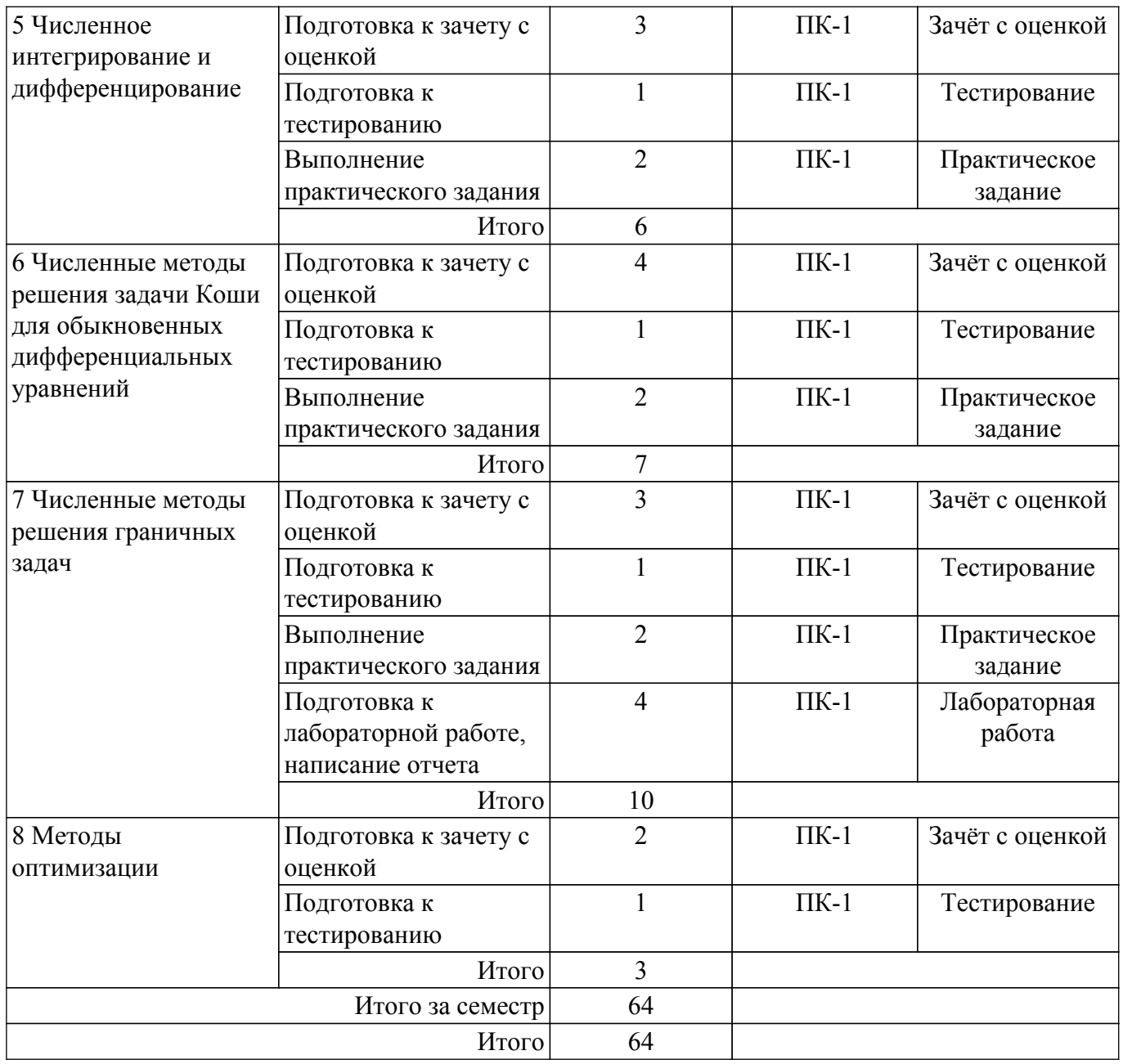

# **5.7. Соответствие компетенций, формируемых при изучении дисциплины, и видов учебной деятельности**

Соответствие компетенций, формируемых при изучении дисциплины, и видов учебной деятельности представлено в таблице 5.7.

Таблица 5.7 – Соответствие компетенций, формируемых при изучении дисциплины, и видов занятий

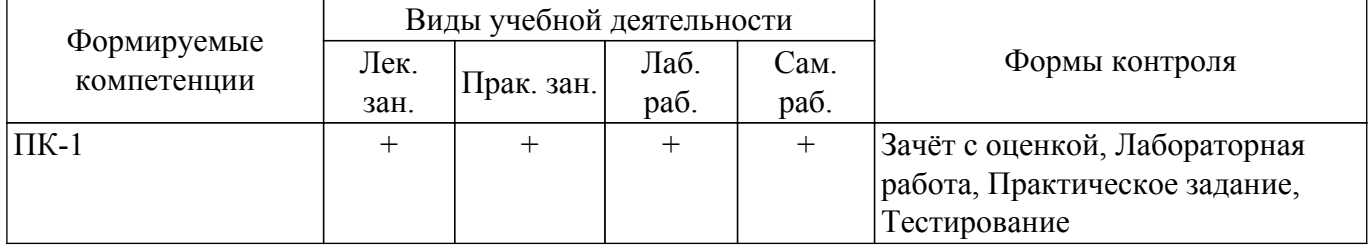

# **6. Рейтинговая система для оценки успеваемости обучающихся**

# **6.1. Балльные оценки для форм контроля**

Балльные оценки для форм контроля представлены в таблице 6.1. Таблица 6.1 – Балльные оценки

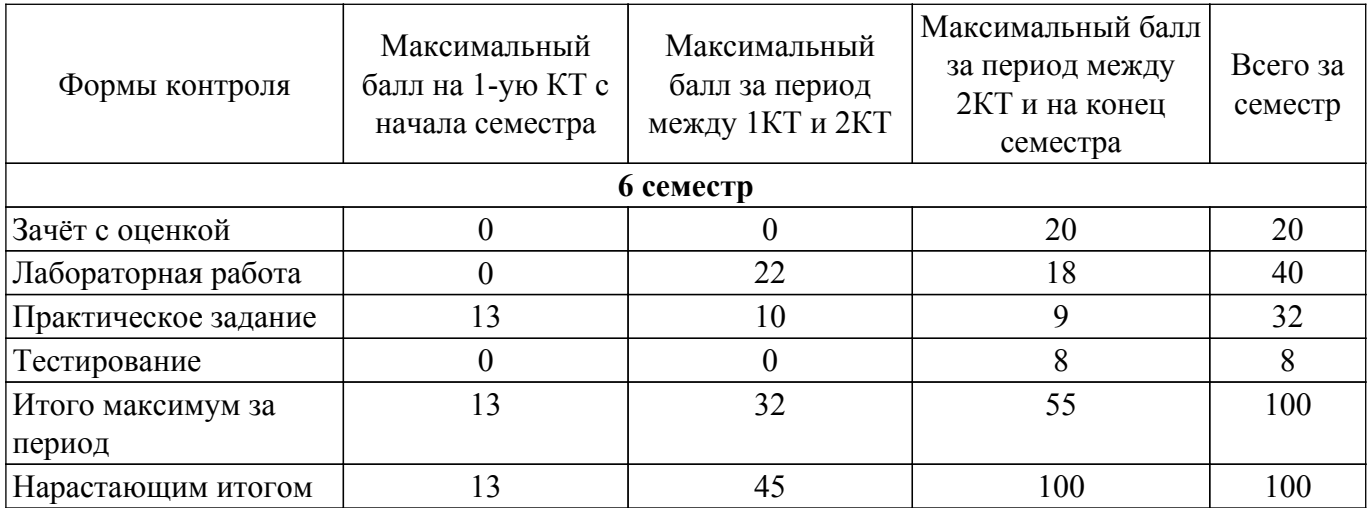

# **6.2. Пересчет баллов в оценки за текущий контроль**

Пересчет баллов в оценки за текущий контроль представлен в таблице 6.2. Таблица 6.2 – Пересчет баллов в оценки за текущий контроль

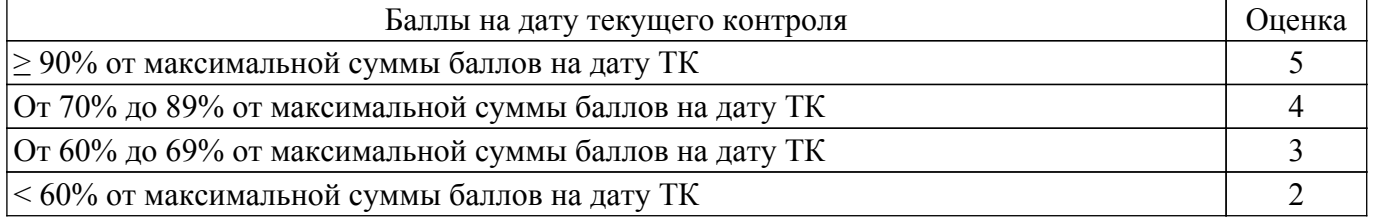

# **6.3. Пересчет суммы баллов в традиционную и международную оценку**

Пересчет суммы баллов в традиционную и международную оценку представлен в таблице 6.3.

Таблица 6.3 – Пересчет суммы баллов в традиционную и международную оценку

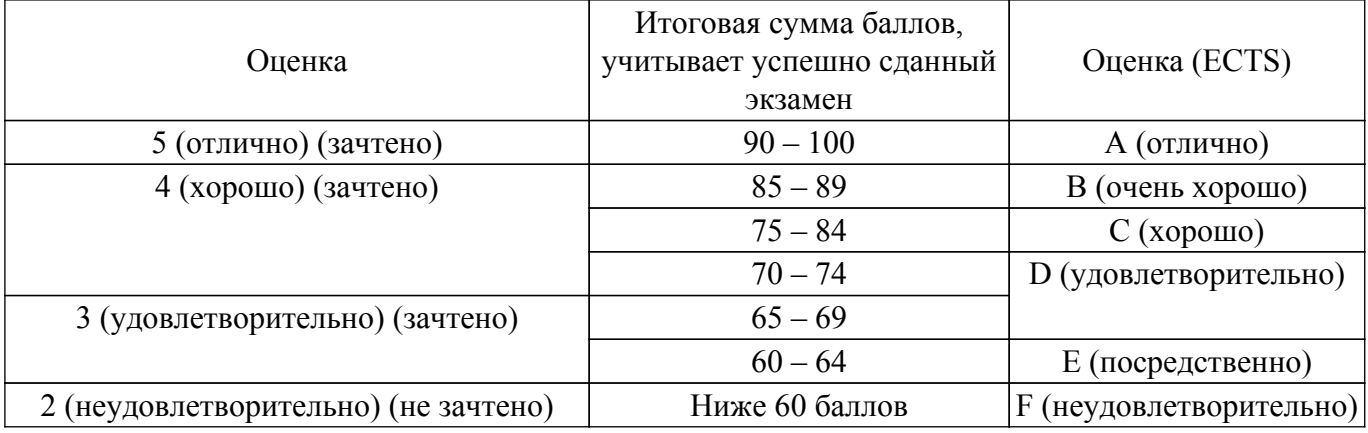

# **7. Учебно-методическое и информационное обеспечение дисциплины**

#### **7.1. Основная литература**

1. Компьютерное моделирование и проектирование: Учебное пособие / Ю. Р. Саликаев - 2012. 94 с. [Электронный ресурс]: — Режим доступа:<https://edu.tusur.ru/publications/2548>.

# **7.2. Дополнительная литература**

1. Моделирование компонентов и элементов интегральных схем / Петров М.Н., Гудков Г.В. – М.: Изд-во «Лань», 2011. – 464 с. ISBN 978-5-8114-1075-0 (наличие в библиотеке ТУСУР - 30 экз.).

2. Численные методы на базе Mathcad : учебное пособие для вузов / С. В. Поршнев, И. В. Беленкова. - СПб. : БХВ-Петербург, 2012. - 456 с. : ил. - Библиогр.: с. 447-448 . - Предм. указ.: с. 449. - ISBN 978-5-94157-610-4 (наличие в библиотеке ТУСУР - 20 экз.).

3. Срочко, В. А. Численные методы. Курс лекций : учебное пособие / В. А. Срочко. — Санкт-Петербург : Лань, 2022. — 208 с. — ISBN 978-5-8114-1014-9. — Текст : электронный // Лань : электронно-библиотечная система. [Электронный ресурс]: — Режим доступа: <https://e.lanbook.com/book/210359>.

# **7.3. Учебно-методические пособия**

#### **7.3.1. Обязательные учебно-методические пособия**

1. Компьютерное моделирование и проектирование оптических систем: Методические указания по самостоятельной работе / Е. С. Шандаров - 2012. 13 с. [Электронный ресурс]: — Режим доступа: [https://edu.tusur.ru/publications/2594.](https://edu.tusur.ru/publications/2594)

2. Компьютерное моделирование и проектирование. Лабораторный практикум. Часть 1: Методические указания к лабораторным работам / Ю. Р. Саликаев - 2012. 39 с. [Электронный ресурс]: — Режим доступа:<https://edu.tusur.ru/publications/2547>.

3. Компьютерное моделирование и проектирование электронных приборов и устройств: Методические указания к практическим занятиям / Ю. Р. Саликаев - 2012. 16 с. [Электронный ресурс]: — Режим доступа:<https://edu.tusur.ru/publications/2848>.

#### **7.3.2. Учебно-методические пособия для лиц с ограниченными возможностями здоровья и инвалидов**

Учебно-методические материалы для самостоятельной и аудиторной работы обучающихся из числа лиц с ограниченными возможностями здоровья и инвалидов предоставляются в формах, адаптированных к ограничениям их здоровья и восприятия информации.

# **Для лиц с нарушениями зрения:**

– в форме электронного документа;

– в печатной форме увеличенным шрифтом.

#### **Для лиц с нарушениями слуха:**

- в форме электронного документа;
- в печатной форме.

#### **Для лиц с нарушениями опорно-двигательного аппарата:**

- в форме электронного документа;
- в печатной форме.

#### **7.4. Современные профессиональные базы данных и информационные справочные системы**

1. При изучении дисциплины рекомендуется обращаться к современным базам данных, информационно-справочным и поисковым системам, к которым у ТУСУРа открыт доступ: <https://lib.tusur.ru/ru/resursy/bazy-dannyh>.

#### **8. Материально-техническое и программное обеспечение дисциплины**

#### **8.1. Материально-техническое и программное обеспечение для лекционных занятий**

Для проведения занятий лекционного типа, групповых и индивидуальных консультаций, текущего контроля и промежуточной аттестации используется учебная аудитория с достаточным количеством посадочных мест для учебной группы, оборудованная доской и стандартной учебной мебелью. Имеются мультимедийное оборудование и учебно-наглядные пособия, обеспечивающие тематические иллюстрации по лекционным разделам дисциплины.

# **8.2. Материально-техническое и программное обеспечение для практических занятий**

Учебная лаборатория: учебная аудитория для проведения занятий практического типа, учебная аудитория для проведения занятий лабораторного типа, помещение для курсового проектирования (выполнения курсовых работ), помещение для проведения групповых и индивидуальных консультаций; 634034, Томская область, г. Томск, Вершинина улица, д. 74, 110 ауд.

Описание имеющегося оборудования:

- Лабораторные стенды (6 шт.);
- Измерительные приборы;
- Доска магнитно-маркерная;
- Оптическая скамья ОСК-4;
- Помещение для хранения учебного оборудования;
- Комплект специализированной учебной мебели;
- Рабочее место преподавателя.

#### **8.3. Материально-техническое и программное обеспечение для лабораторных работ**

Компьютерная лаборатория: учебная аудитория для проведения занятий практического типа, учебная аудитория для проведения занятий лабораторного типа; 634034, Томская область, г. Томск, Вершинина улица, д. 47, 511 ауд.

Описание имеющегося оборудования:

- Коммутатор 3COM OFFICE CONNECT;
- Доска 3-х элементная;
- Шкаф 2 шт.;
- Шкаф для одежды;
- Тумба выкатная 2 шт.;
- Тумба;
- Комплект специализированной учебной мебели;
- Рабочее место преподавателя.
- Программное обеспечение:
- Open SUSE 11;
- OpenOffice;
- Ubuntu 11;

# **8.4. Материально-техническое и программное обеспечение для самостоятельной работы**

Для самостоятельной работы используются учебные аудитории (компьютерные классы), расположенные по адресам:

- 634050, Томская область, г. Томск, Ленина проспект, д. 40, 233 ауд.;

- 634045, Томская область, г. Томск, ул. Красноармейская, д. 146, 209 ауд.;
- 634034, Томская область, г. Томск, Вершинина улица, д. 47, 126 ауд.;
- 634034, Томская область, г. Томск, Вершинина улица, д. 74, 207 ауд.

Описание имеющегося оборудования:

- учебная мебель;

- компьютеры;

- компьютеры подключены к сети «Интернет» и обеспечивают доступ в электронную информационно-образовательную среду ТУСУРа.

Перечень программного обеспечения:

- Microsoft Windows;

- OpenOffice;
- Kaspersky Endpoint Security 10 для Windows;
- $-7$ -Zip;

- Google Chrome.

#### **8.5. Материально-техническое обеспечение дисциплины для лиц с ограниченными возможностями здоровья и инвалидов**

Освоение дисциплины лицами с ограниченными возможностями здоровья и инвалидами осуществляется с использованием средств обучения общего и специального назначения.

При занятиях с обучающимися с **нарушениями слуха** предусмотрено использование звукоусиливающей аппаратуры, мультимедийных средств и других технических средств приема/передачи учебной информации в доступных формах, мобильной системы преподавания для обучающихся с инвалидностью, портативной индукционной системы. Учебная аудитория, в которой занимаются обучающиеся с нарушением слуха, оборудована компьютерной техникой, аудиотехникой, видеотехникой, электронной доской, мультимедийной системой.

При занятиях с обучающимися с **нарушениями зрения** предусмотрено использование в

лекционных и учебных аудиториях возможности просмотра удаленных объектов (например, текста на доске или слайда на экране) при помощи видеоувеличителей для комфортного просмотра.

При занятиях с обучающимися с **нарушениями опорно-двигательного аппарата** используются альтернативные устройства ввода информации и другие технические средства приема/передачи учебной информации в доступных формах, мобильной системы обучения для людей с инвалидностью.

# **9. Оценочные материалы и методические рекомендации по организации изучения дисциплины**

# **9.1. Содержание оценочных материалов для текущего контроля и промежуточной аттестации**

Для оценки степени сформированности и уровня освоения закрепленных за дисциплиной компетенций используются оценочные материалы, представленные в таблице 9.1.

Названия разделов (тем) дисциплины Формируемые компетенции Формы контроля Оценочные материалы (ОМ) 1 Введение. Погрешности округления. ПК-1 Зачёт с оценкой Перечень вопросов для зачета с оценкой Тестирование Примерный перечень тестовых заданий 2 Методы решения нелинейных алгебраических уравнений ПК-1 Зачёт с оценкой Перечень вопросов для зачета с оценкой Лабораторная работа Темы лабораторных работ Практическое задание Темы практических заданий Тестирование Примерный перечень тестовых заданий 3 Методы решения систем линейных уравнений ПК-1 Зачёт с оценкой Перечень вопросов для зачета с оценкой Лабораторная работа Темы лабораторных работ Практическое задание Темы практических заданий Тестирование Примерный перечень тестовых заданий 4 Интерполяция и аппроксимация функций ПК-1 Зачёт с оценкой Перечень вопросов для зачета с оценкой Лабораторная работа Темы лабораторных работ Практическое задание Темы практических заданий Тестирование Примерный перечень тестовых заданий

Таблица 9.1 – Формы контроля и оценочные материалы

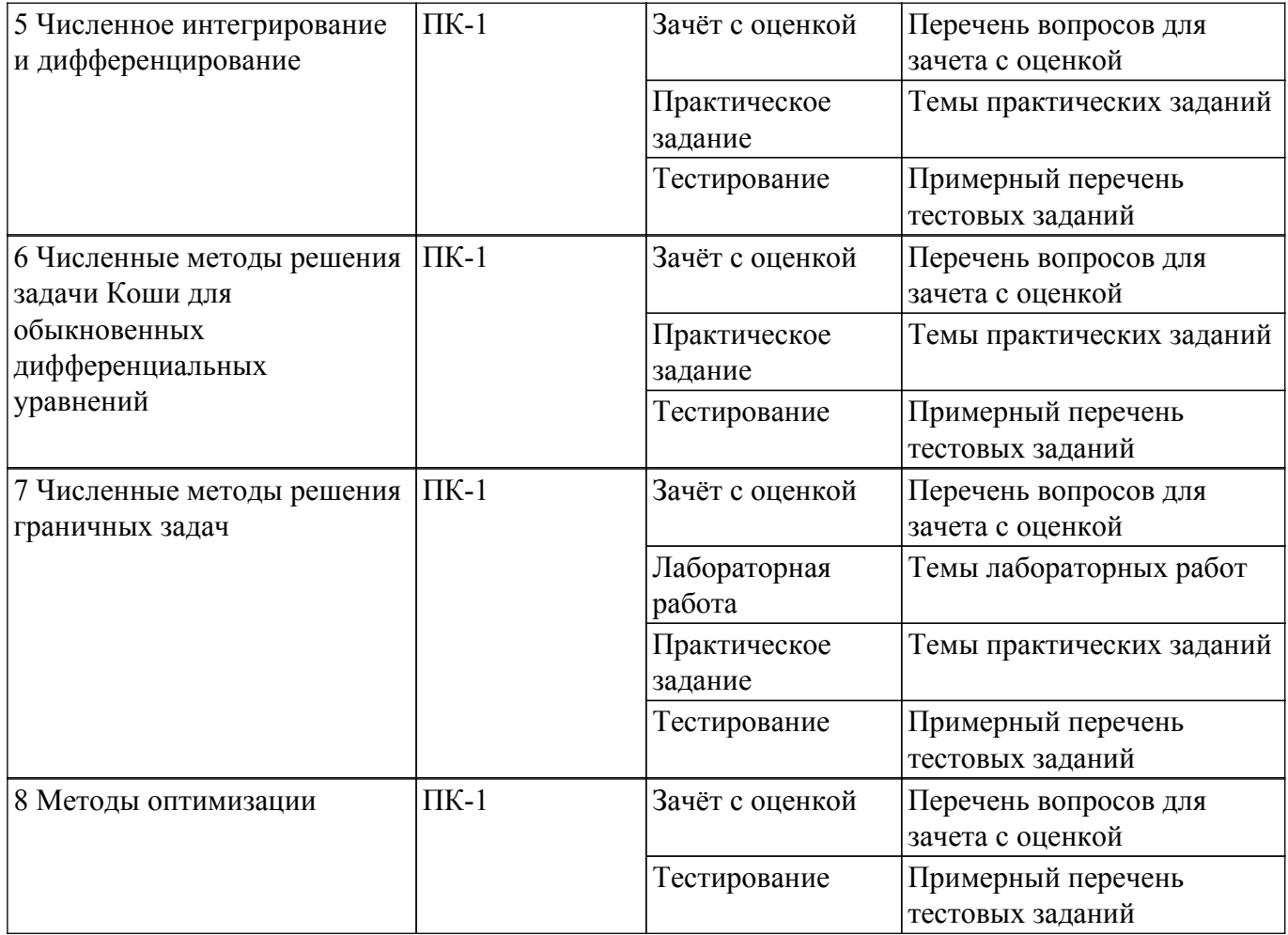

Шкала оценки сформированности отдельных планируемых результатов обучения по дисциплине приведена в таблице 9.2.

Таблица 9.2 – Шкала оценки сформированности планируемых результатов обучения по дисциплине

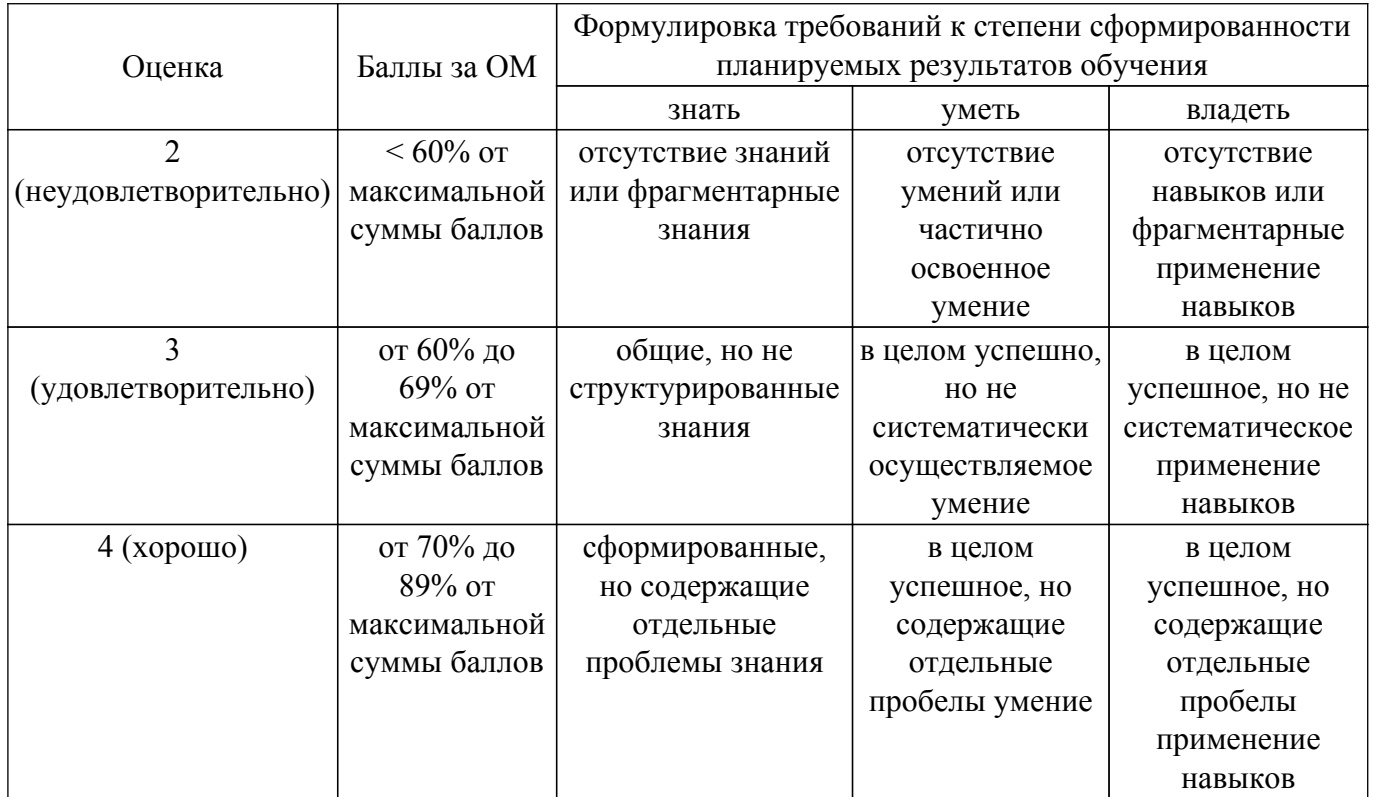

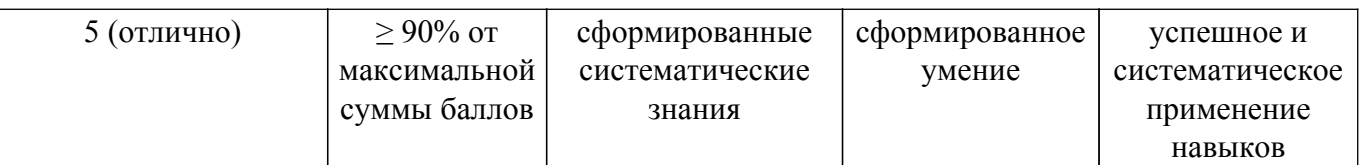

Шкала комплексной оценки сформированности компетенций приведена в таблице 9.3. Таблица 9.3 – Шкала комплексной оценки сформированности компетенций

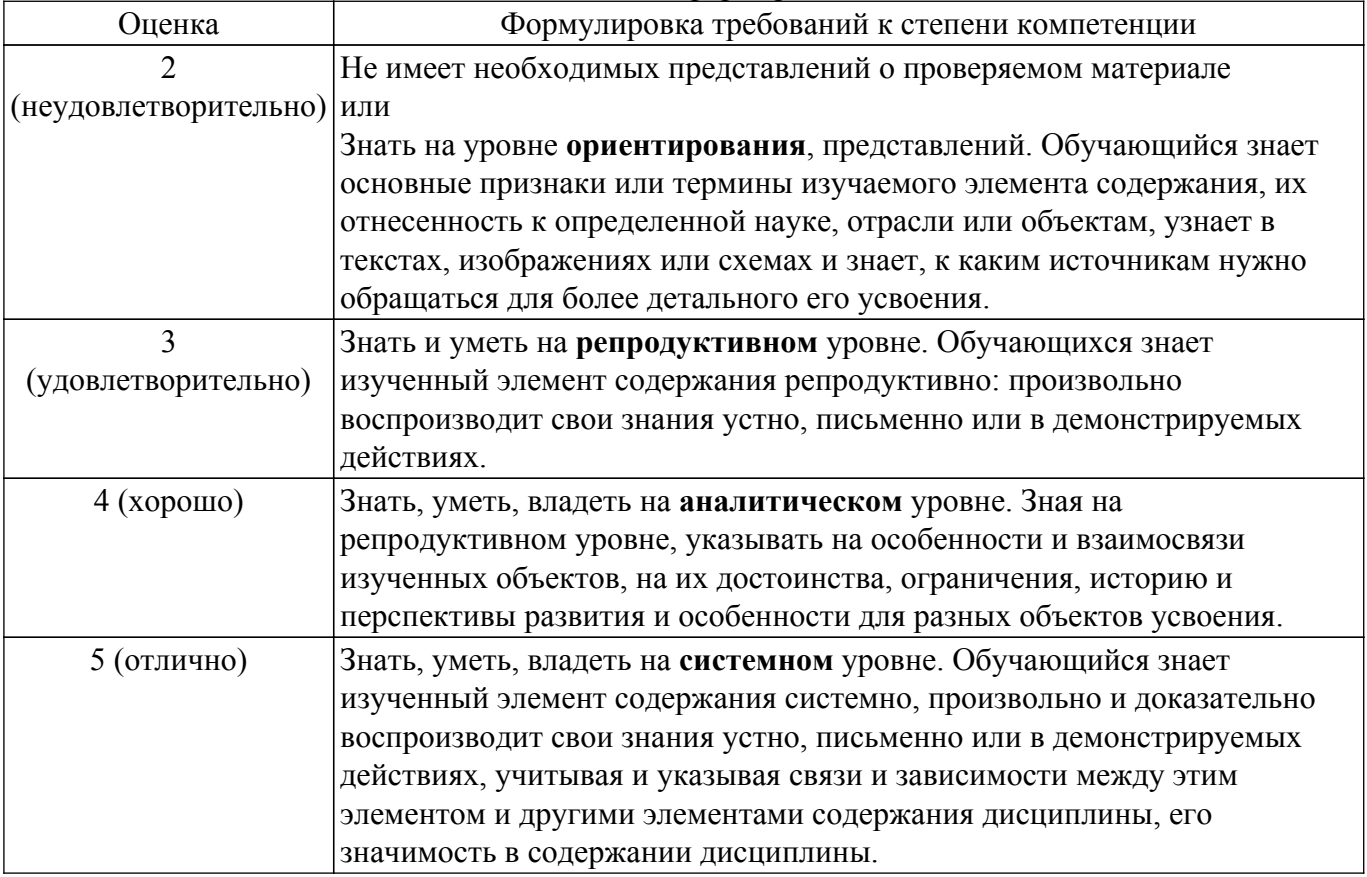

# **9.1.1. Примерный перечень тестовых заданий**

- 1. Чтобы реализовать численный метод, необходимо...
	- а) составить план
	- б) составить систему уравнений
	- в) составить программу или воспользоваться готовой
	- г) составить алгоритм
- 2. Выберите формулу, используемую в методе Ньютона для уточнения корня нелинейного уравнения:

a) 
$$
\mathbf{x}^{k+1} = \mathbf{x}^k - \boldsymbol{\tau} \mathbf{F}(\mathbf{x}^k)
$$
  
\n6) 
$$
\mathbf{x}^{k+1} = \mathbf{x}^k - (\mathbf{F}'(\mathbf{x}^0))^{-1} \cdot \mathbf{F}(\mathbf{x}^k)
$$
  
\n(b) 
$$
\mathbf{x}^{k+1} = \mathbf{x}^k - (\mathbf{F}'(\mathbf{x}^k))^{-1} \cdot \mathbf{F}(\mathbf{x}^k)
$$
  
\n(c) 
$$
\mathbf{x}^{k+1} = \mathbf{x}^k - \frac{\mathbf{x}^k - \mathbf{x}^{k-1}}{\mathbf{F}(\mathbf{x}^k) - \mathbf{F}(\mathbf{x}^{k-1})} \cdot \mathbf{F}(\mathbf{x}^k)
$$

3. Выберите формулу, используемую в методе секущих для уточнения корня нелинейного уравнения:

a) 
$$
\mathbf{x}^{k+1} = \mathbf{x}^k - (\mathbf{F}'(\mathbf{x}^k))^{-1} \cdot \mathbf{F}(\mathbf{x}^k)
$$
  
\n6)  $\mathbf{x}^{k+1} = \mathbf{x}^k - \frac{\mathbf{x}^k - \mathbf{x}^{k-1}}{F(\mathbf{x}^k) - F(\mathbf{x}^{k-1})} \cdot F(\mathbf{x}^k)$   
\n $\mathbf{x}^{k+1} = \mathbf{x}^k - (\mathbf{F}'(\mathbf{x}^0))^{-1} \cdot \mathbf{F}(\mathbf{x}^k)$ 

 $\mathbf{r}$ )  $\mathbf{x}^{k+1} = \mathbf{x}^k - \boldsymbol{\tau} \mathbf{F}(\mathbf{x}^k)$ 

4. Выберите формулу, используемую в методе релаксации для уточнения корня нелинейного уравнения:

a) 
$$
\mathbf{x}^{k+1} = \mathbf{x}^{k} - \boldsymbol{\tau} \mathbf{F}(\mathbf{x}^{k})
$$
  
\n
$$
\mathbf{x}^{k+1} = \mathbf{x}^{k} - \frac{\mathbf{x}^{k} - \mathbf{x}^{k-1}}{F(\mathbf{x}^{k}) - F(\mathbf{x}^{k-1})} \cdot F(\mathbf{x}^{k})
$$
  
\n
$$
\mathbf{x}^{k+1} = \mathbf{x}^{k} - (\mathbf{F}'(\mathbf{x}^{0}))^{-1} \cdot \mathbf{F}(\mathbf{x}^{k})
$$
  
\n
$$
\mathbf{x}^{k+1} = \mathbf{x}^{k} - (\mathbf{F}'(\mathbf{x}^{k}))^{-1} \cdot \mathbf{F}(\mathbf{x}^{k})
$$

5. Для более быстрого численного решения систем линейных уравнений с трёхдиагональными матрицами применяется...

а) метол Гаусса

б) метод LU-разложения

в) метод прогонки

г) метод Зейделя

- 6. Какой из перечисленных метолов решения систем линейных уравнений является итерационным?
	- а) метод LU-разложения
	- б) метод прогонки
	- в) метод Зейделя
	- г) метод Гаусса
- 7. Интерполяция это...
	- а) вычисление определённого интеграла на заданном участке

б) выбор вида функции  $\varphi(x)$  и определение её коэффициентов, исходя из критериев наилучшего приближения в точках xi к f(x)

в) приближенная замена функции  $f(x)$  другой, более гладкой функцией  $\varphi(x)$ 

г) построение для данной функции  $y=f(x)$  многочлена  $\varphi(x)$  степени m, принимающего в заданных точках хі те же значения уі, что и функция f(x)

- 8. Аппроксимация это...
	- а) приближенная замена функции  $f(x)$  другой, более гладкой функцией  $\varphi(x)$

б) выбор вида функции  $\varphi(x)$  и определение её коэффициентов, исходя из критериев наилучшего приближения в точках xi к f(x)

в) построение для данной функции  $y=f(x)$  многочлена  $\varphi(x)$  степени m, принимающего в заданных точках хі те же значения уі, что и функция f(x)

- г) вычисление определённого интеграла на заданном участке
- 9. Сглаживание сеточной функции это...

а) построение для данной функции  $y=f(x)$  многочлена  $\varphi(x)$  степени m, принимающего в заданных точках хі те же значения уі, что и функция f(x)

б) вычисление определённого интеграла на заданном участке

в) выбор вида функции  $\varphi(x)$  и определение её коэффициентов, исходя из критериев наилучшего приближения в точках xi к f(x)

- г) приближенная замена функции  $f(x)$  другой, более гладкой функцией  $\varphi(x)$
- 10. Более точным приближением к значению производной является...

а) левая разностная производная

- б) центральная разностная производная
- в) правая разностная производная
- г) значение функции в средней точке

# 9.1.2. Перечень вопросов для зачета с оценкой

- 1. Методы решения нелинейных уравнений. Методы отделения корней.
- 2. Метод дихотомии.
- 3. Метод релаксации.
- 4. Метод Ньютона.
- 5. Метод секущих.
- 6. Метод Якоби. Метод Зейделя.
- 7. Гибридные методы.
- 8. Прямые методы решения систем линейных алгебраических уравнений. Обращение матрицы.
- 9. Метод Гаусса для решения систем линейных уравнений.
- 10. Метод LU-разложения.

# **9.1.3. Темы лабораторных работ**

- 1. Методы решения нелинейных алгебраических уравнений
- 2. Методы решения систем линейных алгебраических уравнений
- 3. Интерполяция и аппроксимация функций, сравнение методов и их реализация на ЭВМ.
- 4. Методы решения граничных задач и их реализация на ЭВМ.

#### **9.1.4. Темы практических заданий**

- 1. Методы отделения корней при решении нелинейных алгебраических уравнений
- 2. Методы решения нелинейных алгебраических уравнений. Метод релаксации. Метод Ньютона. Метод секущих.
- 3. Решение систем линейных алгебраических уравнений. Метод Гаусса. Метод LUразложения. Метод Зейделя.
- 4. Интерполяция функций. Алгоритмы построения интерполяционных многочленов. Аппроксимация функций.
- 5. Численное интегрирование. Сравнение методов. Разностная аппроксимация производных.
- 6. Метод Эйлера. Методы Рунге-Кутта.
- 7. Методы решения граничных задач.
- 8. Методы оптимизации.

#### **9.2. Методические рекомендации**

Учебный материал излагается в форме, предполагающей самостоятельное мышление студентов, самообразование. При этом самостоятельная работа студентов играет решающую роль в ходе всего учебного процесса.

Начать изучение дисциплины необходимо со знакомства с рабочей программой, списком учебно-методического и программного обеспечения. Самостоятельная работа студента включает работу с учебными материалами, выполнение контрольных мероприятий, предусмотренных учебным планом.

В процессе изучения дисциплины для лучшего освоения материала необходимо регулярно обращаться к рекомендуемой литературе и источникам, указанным в учебных материалах; пользоваться через кабинет студента на сайте Университета образовательными ресурсами электронно-библиотечной системы, а также общедоступными интернет-порталами, содержащими научно-популярные и специализированные материалы, посвященные различным аспектам учебной дисциплины.

При самостоятельном изучении тем следуйте рекомендациям:

– чтение или просмотр материала осуществляйте со скоростью, достаточной для индивидуального понимания и освоения материала, выделяя основные идеи; на основании изученного составить тезисы. Освоив материал, попытаться соотнести теорию с примерами из практики;

– если в тексте встречаются незнакомые или малознакомые термины, следует выяснить их значение для понимания дальнейшего материала;

– осмысливайте прочитанное и изученное, отвечайте на предложенные вопросы.

Студенты могут получать индивидуальные консультации, в т.ч. с использованием средств телекоммуникации.

По дисциплине могут проводиться дополнительные занятия, в т.ч. в форме вебинаров. Расписание вебинаров и записи вебинаров публикуются в электронном курсе / электронном журнале по дисциплине.

#### **9.3. Требования к оценочным материалам для лиц с ограниченными возможностями здоровья и инвалидов**

Для лиц с ограниченными возможностями здоровья и инвалидов предусмотрены

дополнительные оценочные материалы, перечень которых указан в таблице 9.4.

Таблица 9.4 – Дополнительные материалы оценивания для лиц с ограниченными возможностями здоровья и инвалидов

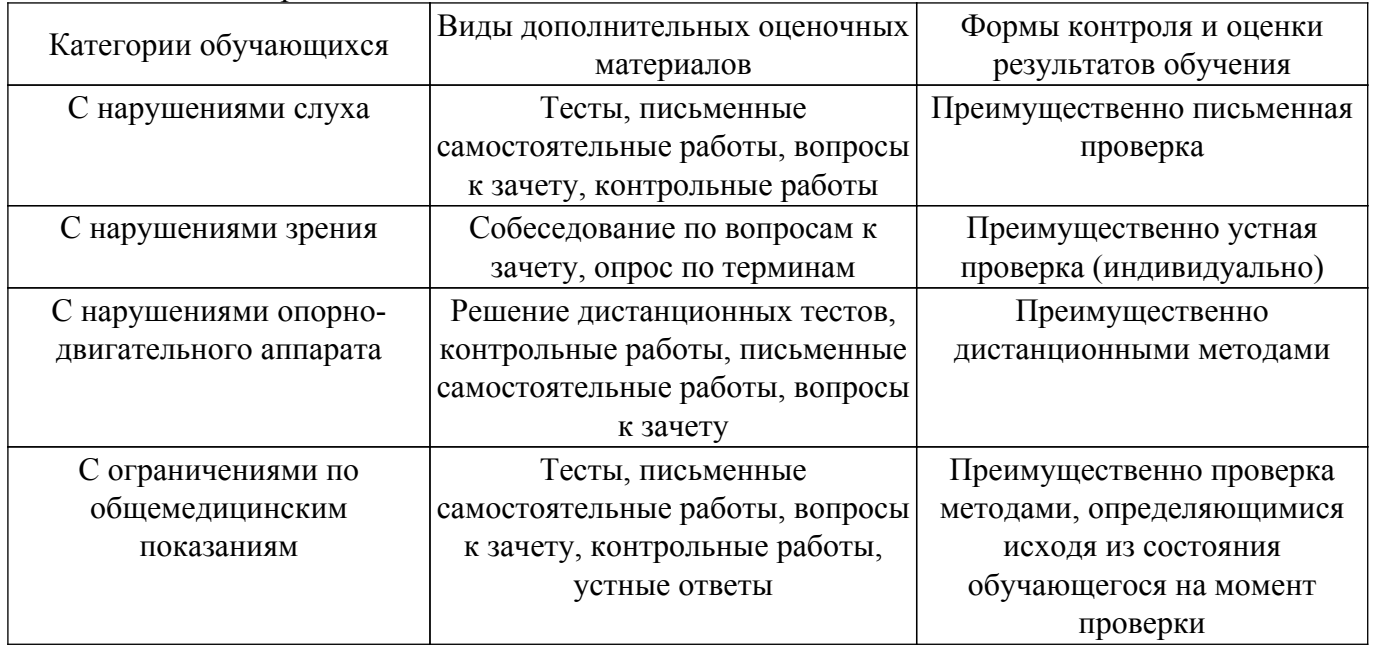

# **9.4. Методические рекомендации по оценочным материалам для лиц с ограниченными возможностями здоровья и инвалидов**

Для лиц с ограниченными возможностями здоровья и инвалидов предусматривается доступная форма предоставления заданий оценочных средств, а именно:

- в печатной форме;
- в печатной форме с увеличенным шрифтом;
- в форме электронного документа;
- методом чтения ассистентом задания вслух;
- предоставление задания с использованием сурдоперевода.

Лицам с ограниченными возможностями здоровья и инвалидам увеличивается время на подготовку ответов на контрольные вопросы. Для таких обучающихся предусматривается доступная форма предоставления ответов на задания, а именно:

- письменно на бумаге;
- набор ответов на компьютере;
- набор ответов с использованием услуг ассистента;
- представление ответов устно.

Процедура оценивания результатов обучения лиц с ограниченными возможностями здоровья и инвалидов по дисциплине предусматривает предоставление информации в формах, адаптированных к ограничениям их здоровья и восприятия информации:

#### **Для лиц с нарушениями зрения:**

– в форме электронного документа;

– в печатной форме увеличенным шрифтом.

# **Для лиц с нарушениями слуха:**

– в форме электронного документа;

– в печатной форме.

#### **Для лиц с нарушениями опорно-двигательного аппарата:**

– в форме электронного документа;

– в печатной форме.

При необходимости для лиц с ограниченными возможностями здоровья и инвалидов процедура оценивания результатов обучения может проводиться в несколько этапов.

# **ЛИСТ СОГЛАСОВАНИЯ**

Рассмотрена и одобрена на заседании кафедры ЭП протокол № 01-23 от « <u>13 » 1 2023</u> г.

# **СОГЛАСОВАНО:**

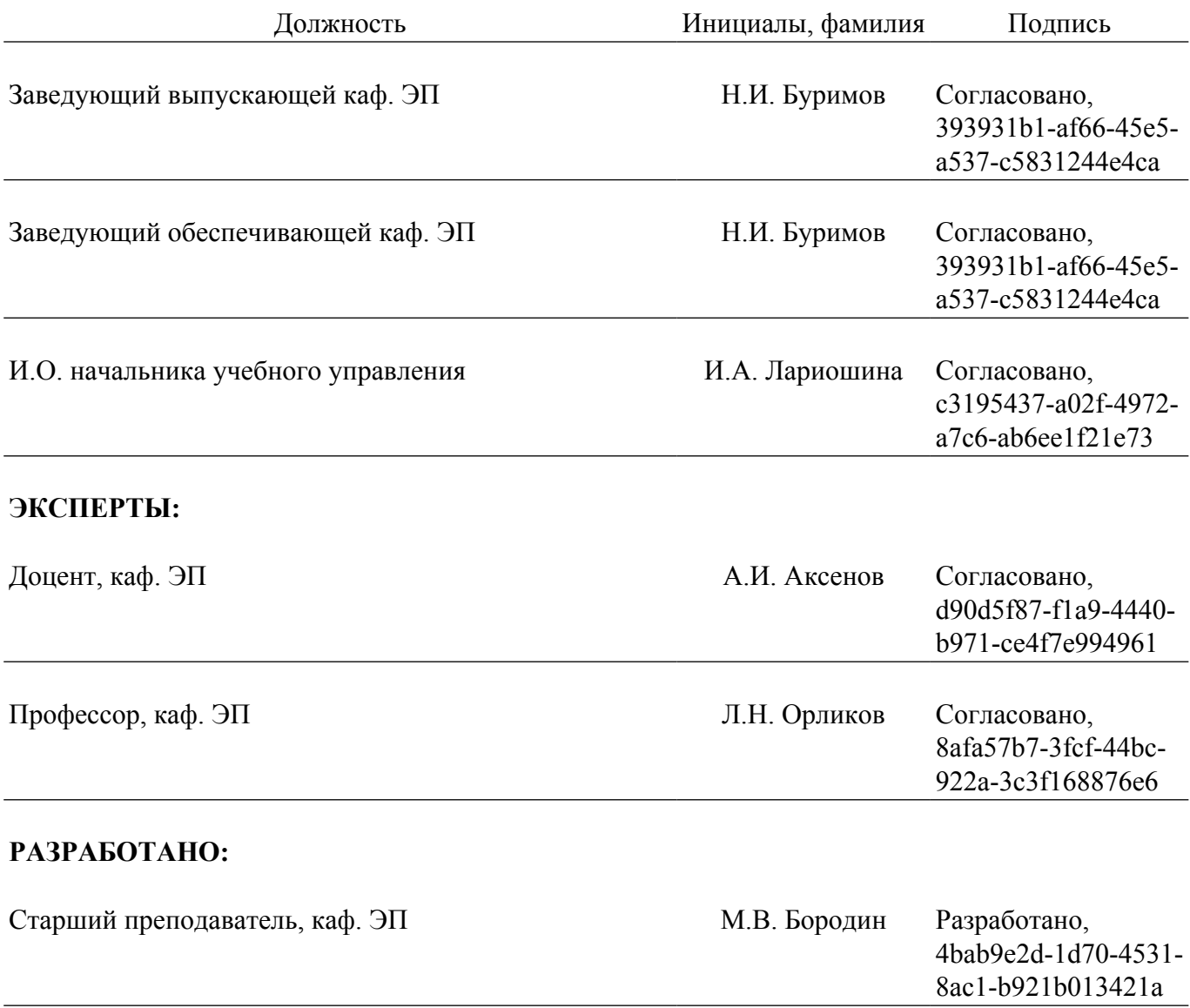